## **Projects**

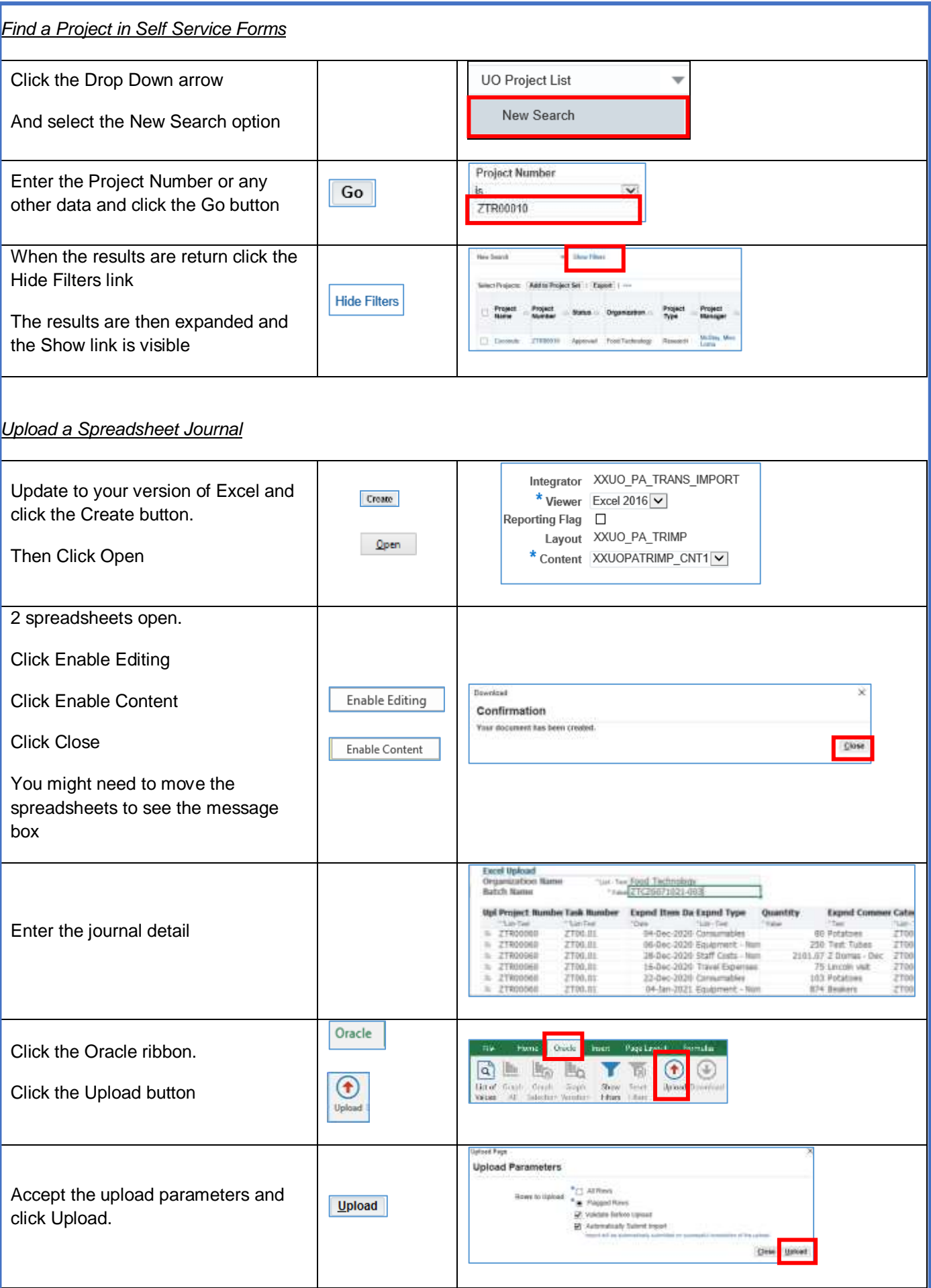

F

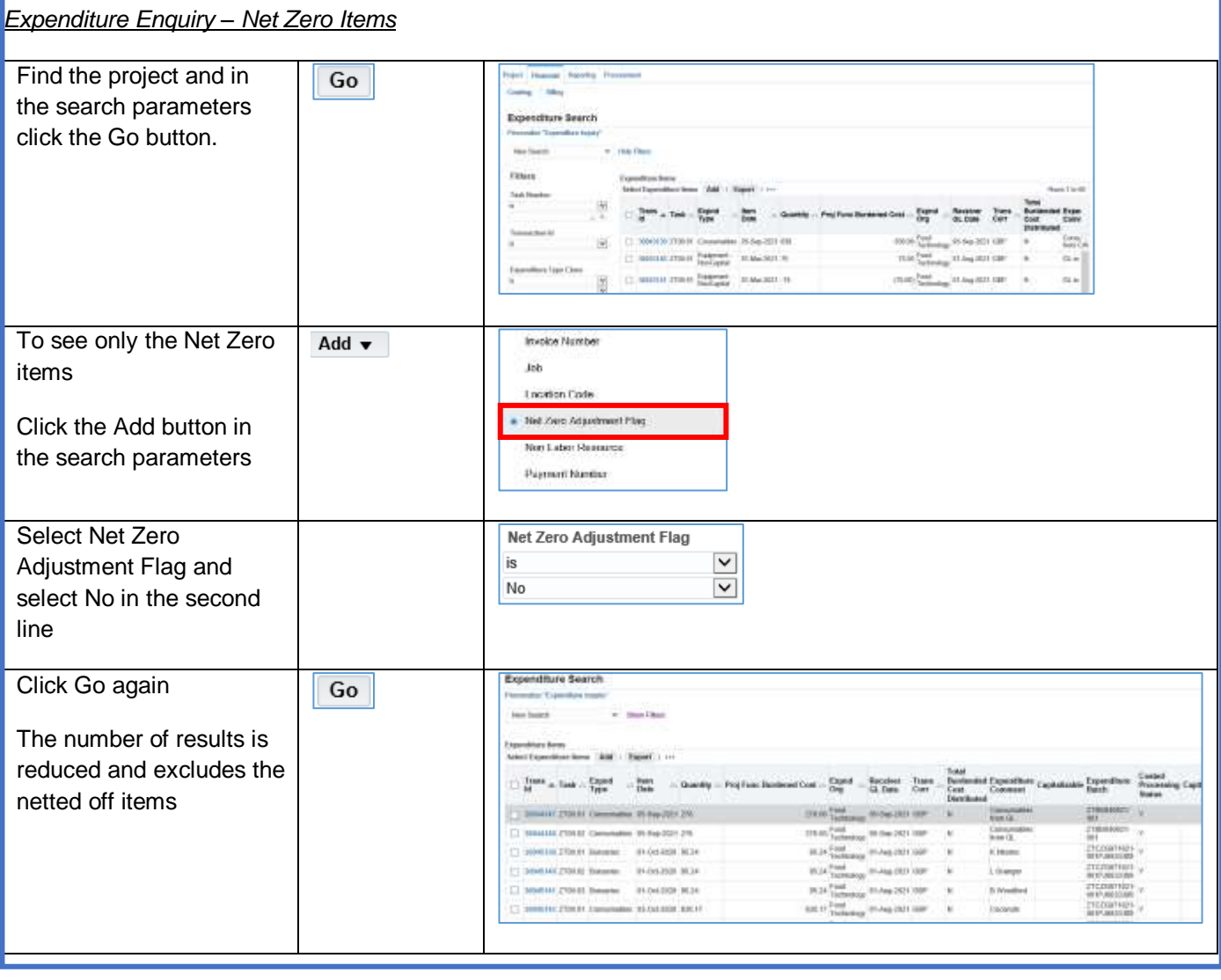